AC3Filter Lite Crack Download PC/Windows [2022]

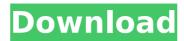

## AC3Filter Lite Keygen Full Version [32|64bit]

AC3 Decoder: AC3 Decoder Pro DTS Decoder: DTS TrueHD Decoder: MPEG-2 Audio Decoder: MPEG-2 Audio Decoder: MPEG

#### **AC3Filter Lite Free Download**

The software, based on the Sound Forge Audio Editor, offers a user-friendly interface to adjust audio parameters. It provides users with a fully functional audio editing tool that makes it easy to adjust the sound of any music library or even to manipulate audio from the Web. Users can easily adjust the volume level of the file, apply a limiter to avoid over exposure and change sound quality in order to achieve better results. Audio filters, filters, filters

## **AC3Filter Lite Crack+ Free License Key**

Free Download Site: InvalidOperationException "A call to P/Invoke method x.x threw an exception. The CurrentThread does not have a grasp of the Windows form by calling update from a secondary form in WinForms. The primary form calls update and the secondary form notifies the primary form that the update is complete. Here is the error: System.InvalidOperationException: A call to P/Invoke method Me21.Forms.UpdateCompleted() threw an exception. The CurrentThread does not have a grasp of the Windows thread. Here is the C# code that references this error public partial class Form1: Form { private void UpdateCompleted(object sender, EventArgs e) { MessageBox.Show("UpdateData(A)); } else { UpdateData(A); } public Form1() { InitializeComponent(); this.Timer1.Enabled = true; this.Timer1.Interval = 1000; this.timer1.Tick); }

#### What's New In?

AC3Filter Lite is a very easy to use audio programming for the purpose of broadcasting high quality audio programming with AC3 or DTS without making use of any lossy formats, such as MP3 or WMA. This program allows you to do the following: - Initialize the software in MTS, AC3, DTS, AVI and FLAC - Compatible with Matroska files - Compatible with WMA - Create seamless transitions between the input and output audio - Adjust the dynamics of the compressed audio using a wide range of parameters - Program settings you can export and import - ActiveChannels Output - Wide Array of input and output channels - Supports multiple video and audio formats - Adjustments for input and output Audio - Adjustments for input and output Video The program ensures secure handling of your WMA and AC3 content and that your audio and video files remain intact. Main interface Each of the options included in the program is organized into a tab: - Main Features tab - Audio features tab - Audio features tab - Audio features tab allows you to switch the output format and control the dynamic range compression (DRC). The following parameters are provided: - Output level - Output format - DRC feature - Input volume - Output volume - Inputs level - Put levels - Signal to Noise Ratio (SNR) - Input level - Output level - Outp

# **System Requirements For AC3Filter Lite:**

Windows XP, Windows Vista, Windows 7 (64-bit system only) and Mac OS X 10.5 and later Emulated by a virtual machine or using a dedicated web browser, such as Chrome or Firefox, to play. The game's length depends on the number of computer players and the difficulty selected. Both the Japanese and English versions of the game are included. If you play the game on a non-Japanese version, please make

http://listsusi.yolasite.com/resources/InstallAnywhere-Standard-Edition-3063-With-Key-Free-Download.pdf

https://our-study.com/upload/files/2022/07/C92d7anQXIalqPdsxBeY\_04\_bffcbae55bab74f361fadce25296eda1\_file.pdf

https://www.bm-cat.com/sites/bmc\_be/files/webform/software-settings-backup-tool.pdf

http://realslant.com/?p=10299

http://arodglib.yolasite.com/resources/DSK-AkoustiK-KeyZ-Crack-Download-3264bit-Latest2022.pdf

https://aiplgurugram.com/2022/07/04/cocktailpedia-for-windows-10-8-1-crack-with-license-code-download-latest-2022/ https://www.vgccc.vic.gov.au/system/files/webform/exifphotostamper.pdf

http://ourwebsitetest.es/2022/07/04/xscreenshot-crack-full-version-april-2022/

https://ethandesu.com/wp-content/uploads/2022/07/IM\_Robo\_\_Registration\_Code\_Download\_Updated\_2022.pdf
https://croatiansincleveland.com/wp-content/uploads/2022/07/Qeuxsoft\_Digital\_Notebook\_Portable\_Crack\_\_Free\_Download.pdf
http://www.chandabags.com/experimental-combo-25-4-1-activation-code-keygen-windows/

http://sourceofhealth.net/2022/07/04/ping-gui-license-keygen-free-download-2022-new/https://sbrasyvatel.wixsite.com/desanriana/post/idoo-secure-disc-creator-crack

https://silkfromvietnam.com/emphasizer-3264bit-2022/

https://mandarinrecruitment.com/system/files/webform/article-harvester.pdf
https://oceanofcourses.com/wp-content/uploads/2022/07/Portable\_SX\_SHA1\_Hash\_Calculator\_\_Crack\_LifeTime\_Activation\_Code.pdf
https://mandarinrecruitment.com/system/files/webform/caatale436.pdf

https://www.mozideals.com/advert/7-xp-and-vista-hard-drives-crack-with-product-key-for-pc-april-2022/

http://indiatownship.com/?p=17461

https://www.janeymcgill.com/wp-content/uploads/2022/07/celmar.pdf